### **UPL16 USER GUIDE**

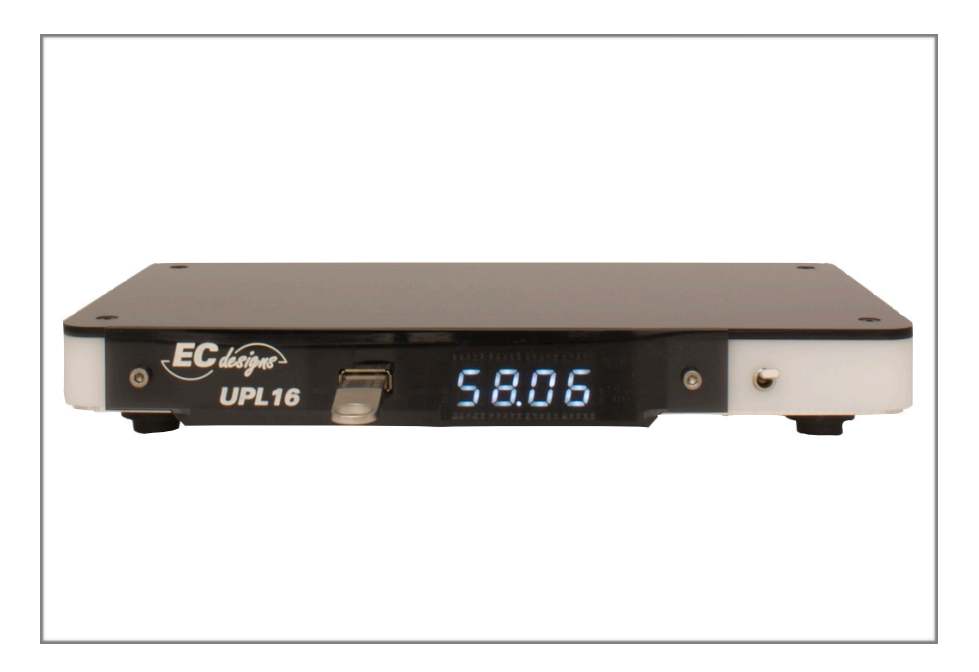

# **Unpacking**

**Info** Remove the protective sheet from the lid of the UPL16.

### **Warning**

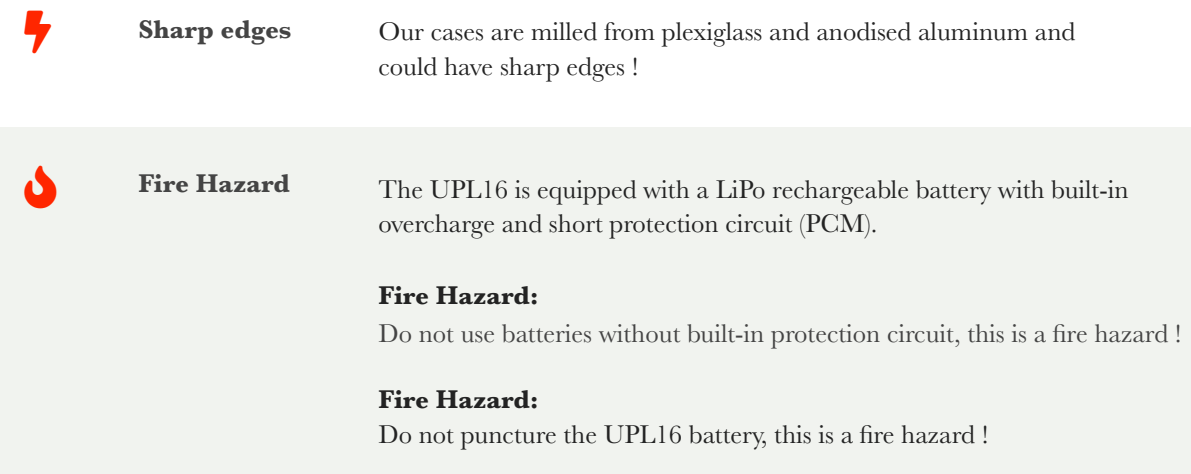

### **Connections**

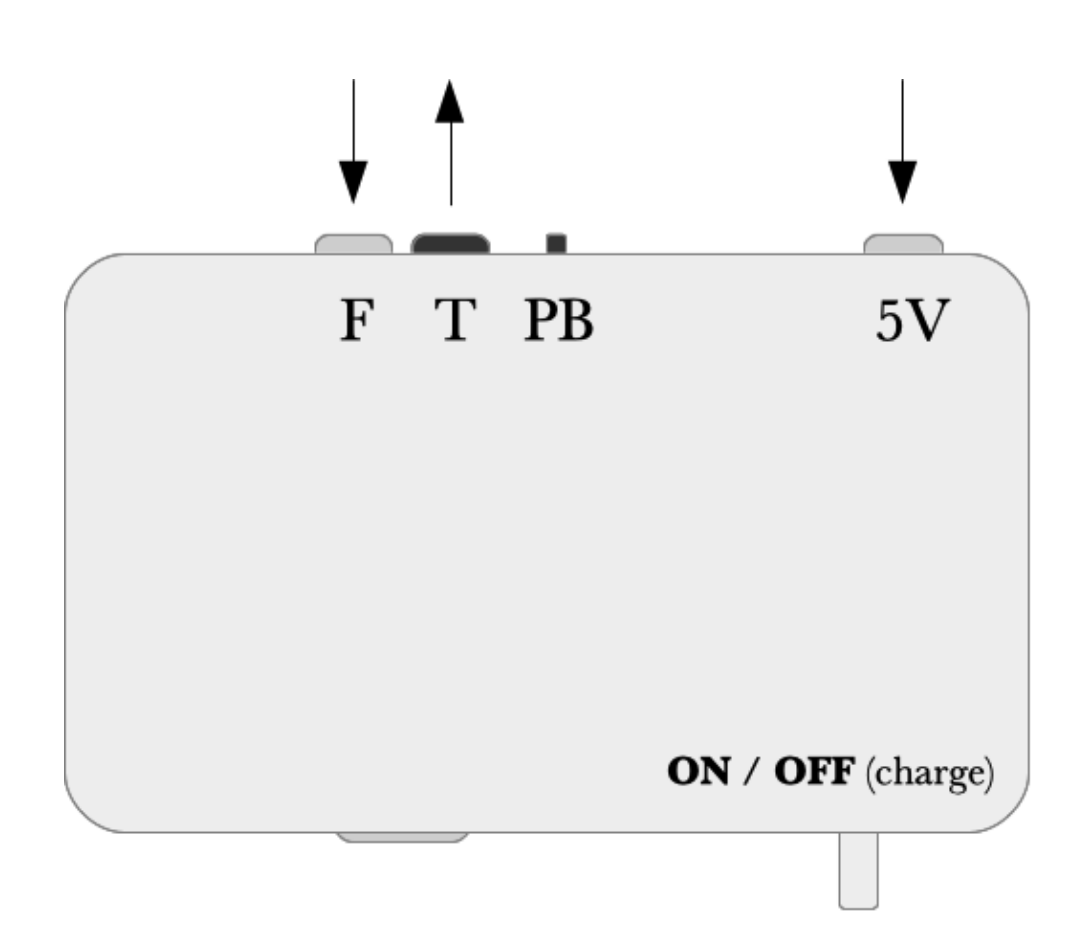

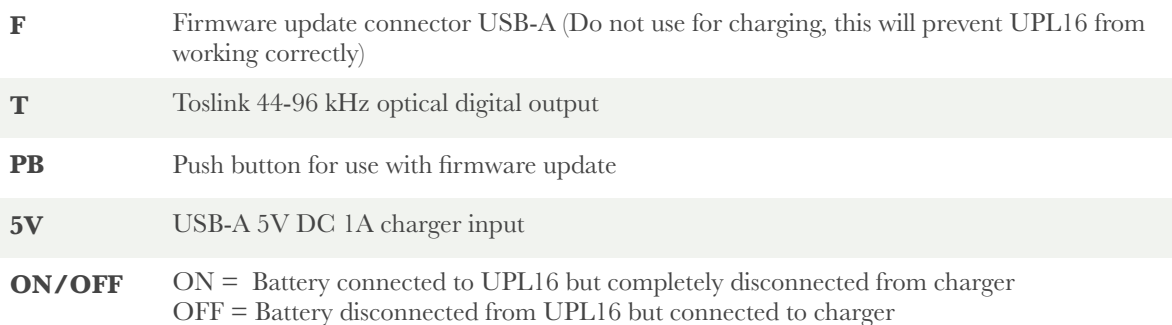

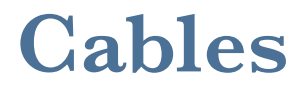

### **Standard Toslink cable**

**Mini-Toslink (UTOS)**

**Charging Cable USB-A to USB-B**

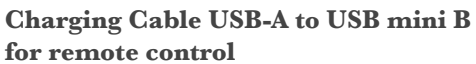

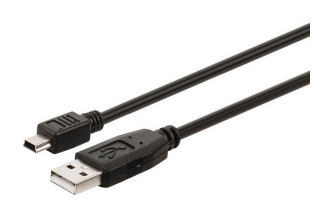

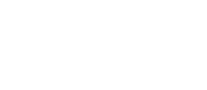

# **Charging**

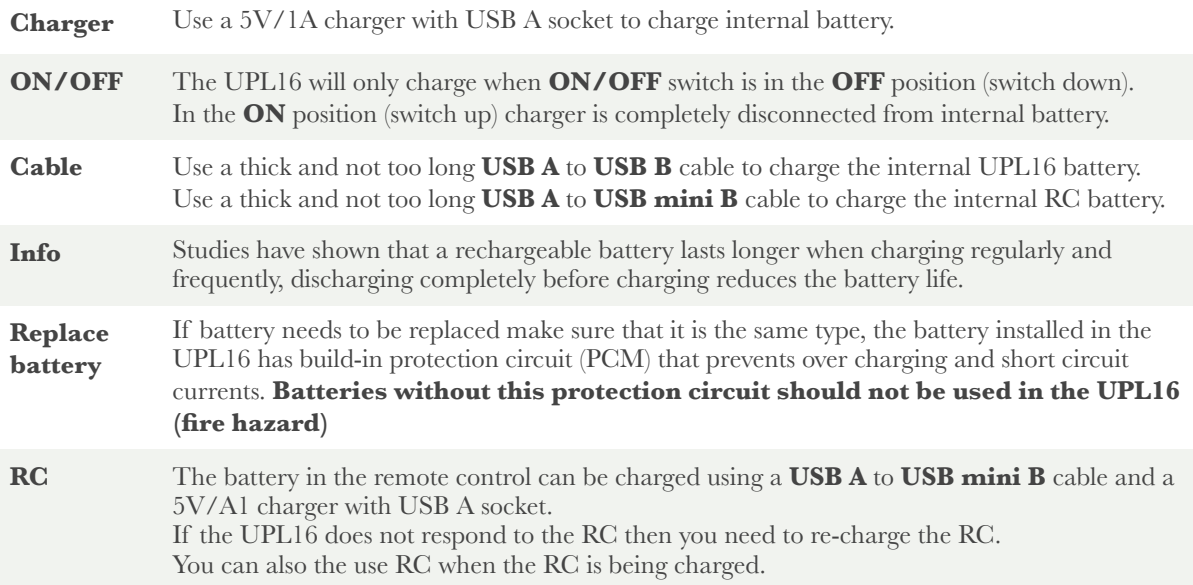

### **RC**

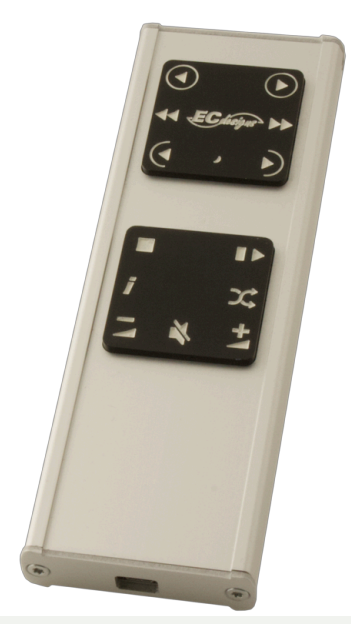

### **The infrared RC has two multi-function keys**

Pressing on the corners of the big multi-function keys operates a single key with a corresponding function.

Pressing on the sides of the multi-function keys operates two key simultaneously and provides the same key with another set of functions. For the side buttons, quickly press with finger towards (but not on) the middle of the key area.

### **All functions of the UPL16 will be controlled by the RC.**

### **Functions of the upper multi-function key**

- previous/next CD
- fast reverse/fast forward playing track by 10 seconds
- previous/next track
- force sleep mode (power save)

#### **Functions of lower multi-function key**

- stop playing track
- play/pause
- track info (in stop mode) / track, time past, time left (in play mode)
- shuffle CDs, shuffle tracks or normal sequential play
- lower keys are reserved for controlling volume and mute SVC so both UPL and SVC can be controlled from a single infrared RC

### **File system requirements on USB stick**

#### **The UPL16 only supports fat formatted usb sticks**

The UPL16 reads from the inserted USB stick in read-only mode and cannot write or modify the USB stick in any way.

The UPL16 can only

- **read folders** starting with 01 to 99 (using the first 2 positions of the folder name)
- **read tracks in folder** starting with 01 to 99 (using the first 2 positions of the track name)
- **read id.txt** in root

**So:** 

**folder** MUST start with 01 to 99, but may contain extra text in folder name like artist + album name **track** MUST start with 01 to 99, but may contain extra text in track name like song name

#### **Note**:

UPL16 does not check extensions and assumes there are only WAV files in folders It's ok to add other files (like artwork) in folders, as long as they do not start with 01 to 99, otherwise they will be opened as track, but will fail to play.

#### **Example:**

01 Dire Straits - Brothers In Arms 01 Money For Nothing.wav

Also see ["WAV File on USB stick"](#page-9-0) on page 10

#### **Card ID**

The UPL16 tries to read **id.txt** in the **root** of the USB stick, the first 4 chars are displayed at startup or when the USB stick is inserted in the UPL16.

Create the id.txt in a plain text editor and type the stick id as a number e.g. 0003 Do not save as RTF, this will not work.

If there is no valid **id.txt** in the root the UPL16 will display **0. 0. 0. 0.** for stick id

The id will be used to recognise the USB stick when inserting. After power up of the UPL16 the complete USB stick structure is read in memory including id.txt

When not playing, usb stick can be temporarily removed e.g. to lookup cd/track in PC and then can be reinserted into UPL16, if id is the same as the id that was last in the UPL16 then the card is not re-read and will continue where left off.

Note that changes to the USB stick since it was removed are ignored, if you added cds/tracks then switch UPL16 off/on or insert different USB stick to force re-read of stick.

# **Operating instructions**

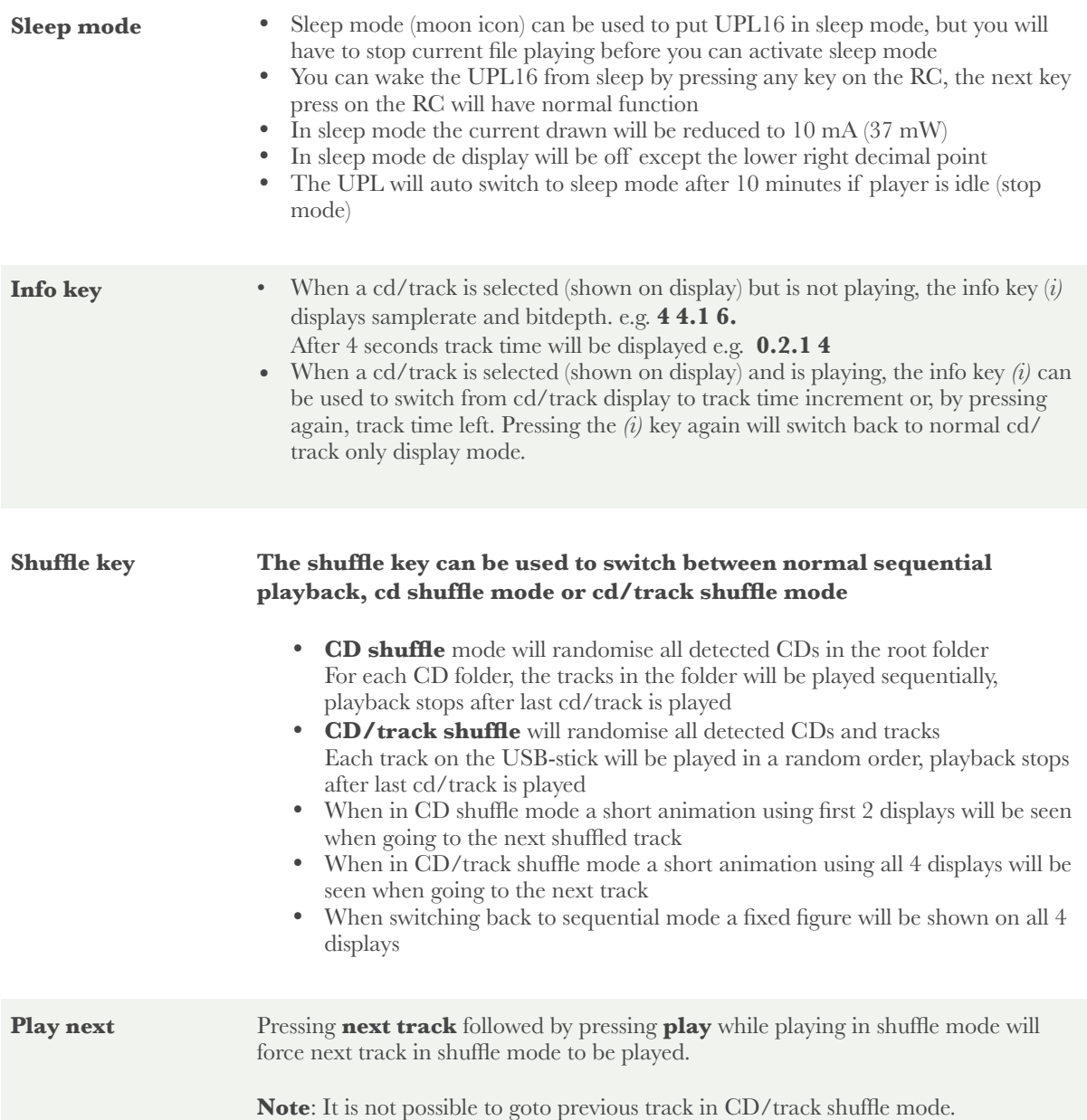

**Error messages** The UPL16 will display an error message in case of a situation that might prevent the UPL16 from continuing.

#### **UPL16 error messages:**

**E. 01** = NO OR INVALID ID (no id.txt found for card number) **E. 10** = UNSUPPORTED SAMPLE-RATE/BIT-DEPTH (e.g. UPL16 can play 44.1/16 and 48/16, for all other sample-rates this error will be shown, unsupported track is skipped.) **E.**  $2\vec{0} = RX$  init error

- **E. 21** =  $TX$  init error
- **E. 50** = Clock oscillator error
- **E. 51** = Timer error
- **E. 52** = Time base start error
- $E. 70 =$  File open error
- **E.**  $71 = FAT$  init error
- **E. 72** = FAT error
- $E. 73 = ID$  not found
- **E. 80** = Wave player init error
- **E. 90** = I2S callback error
- **E.100** = I2S callback error, player needs to be reset

### <span id="page-9-0"></span>**WAV files on USB stick**

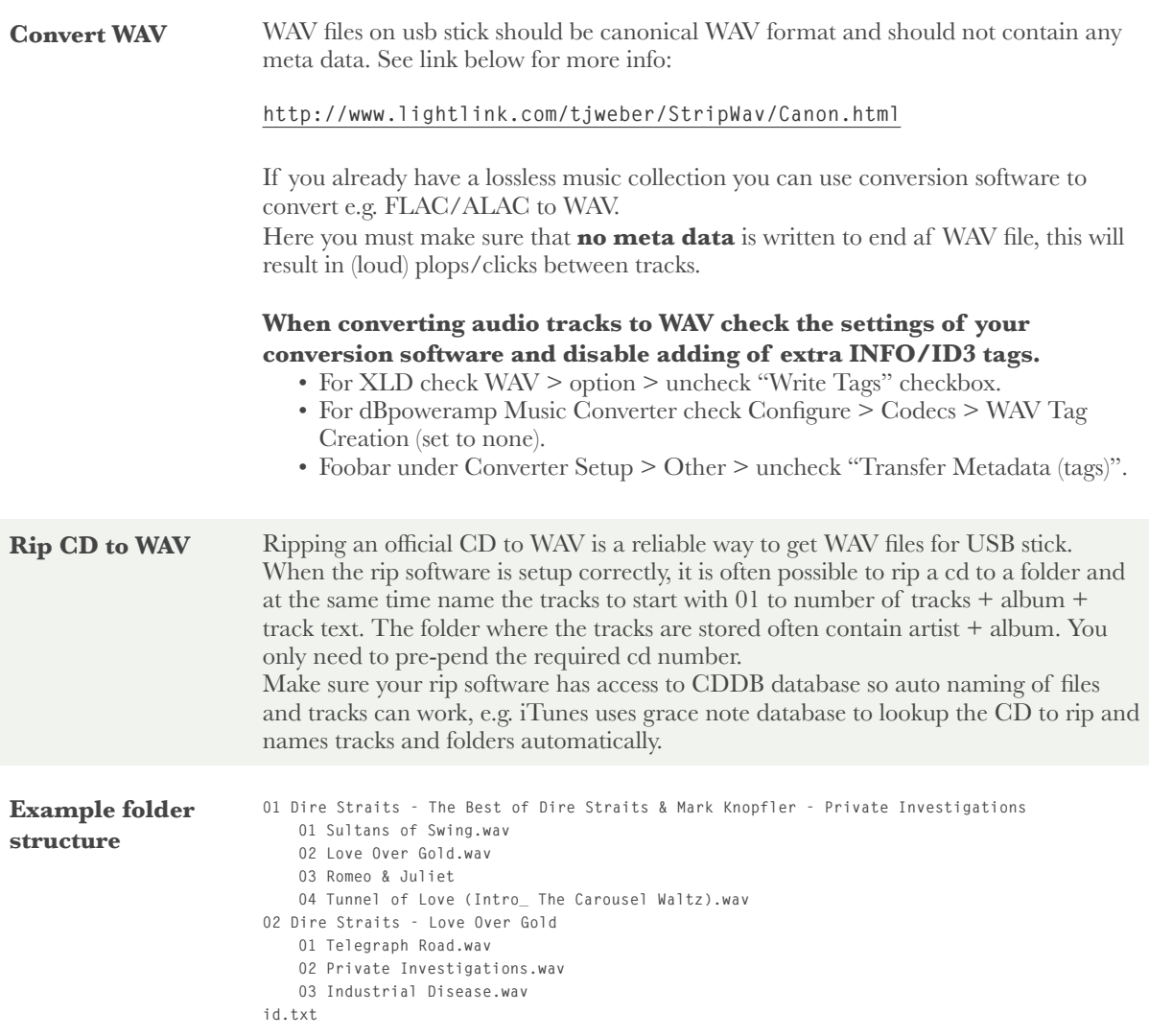

## **Display**

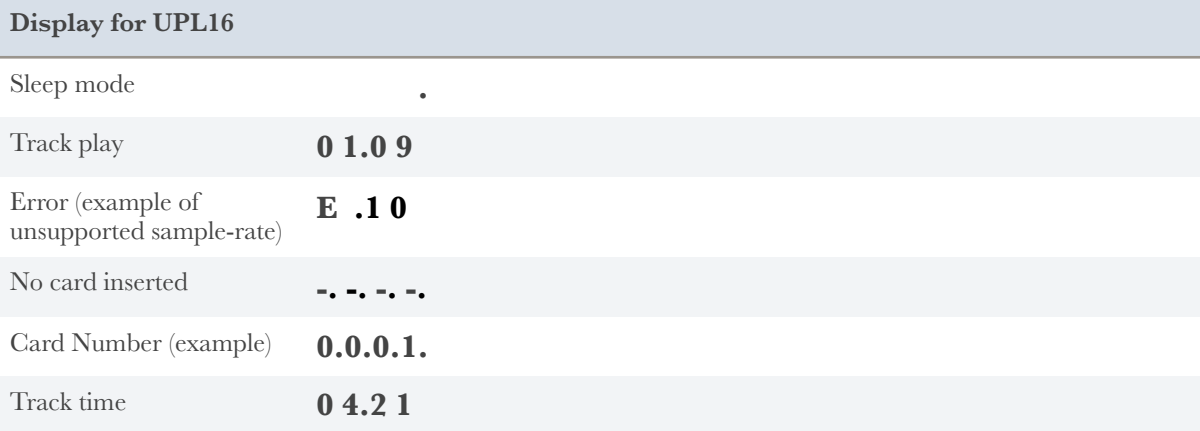

# **Specifications**

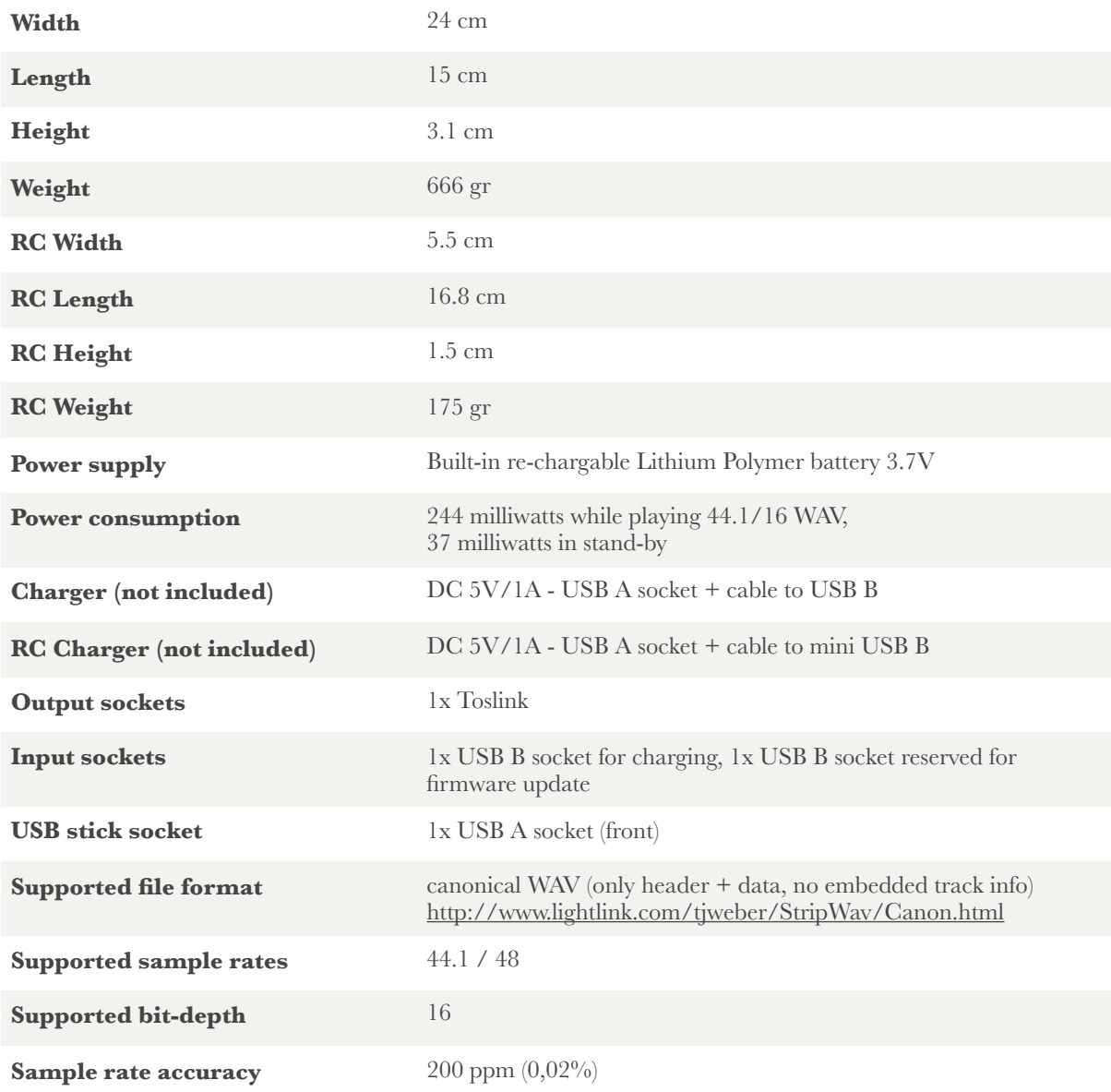